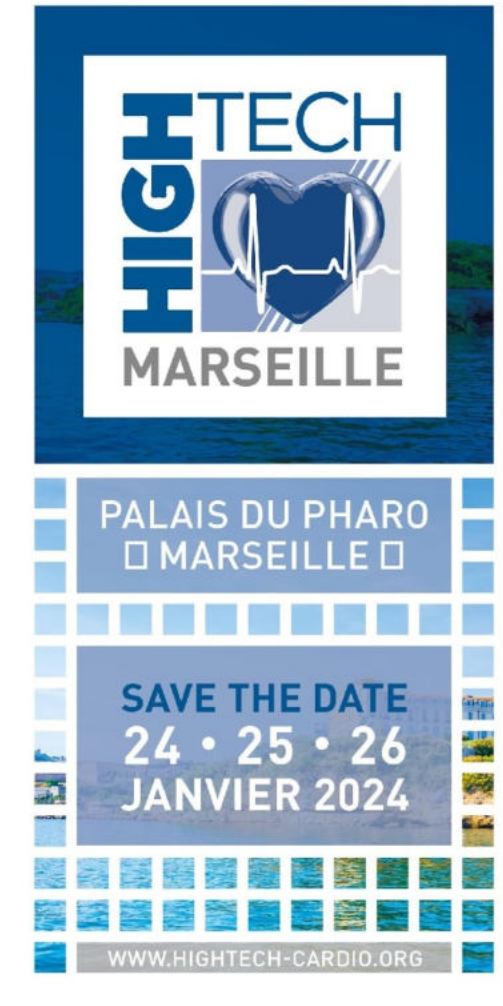

# La QFR dans les mains des paramédicaux

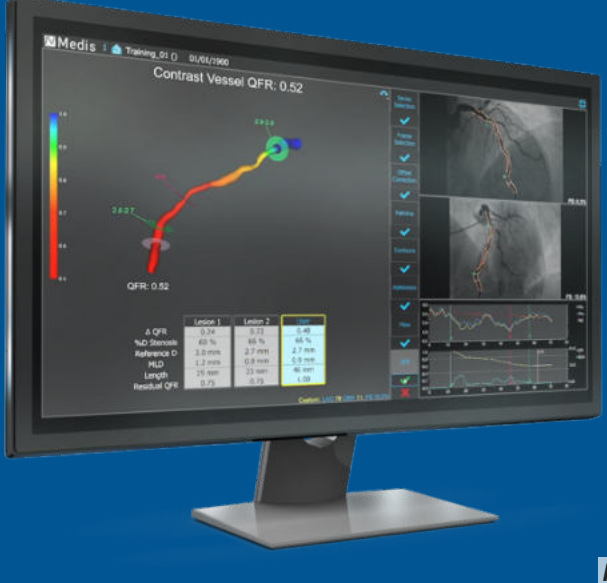

*Mr Megres Sofian , IDE bloc cardio interventionnelle* 

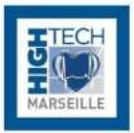

Composition de l'équipe de l'**équipe de coronarographie :** 

Cardio interventionnelle : Dr Boulenc J.M ,Dr Maupas.E,Dr Tadros V.X,Lonjon.C

Equipe paramédicale : 6 manipulateurs radio et 8 infirmiers de coro

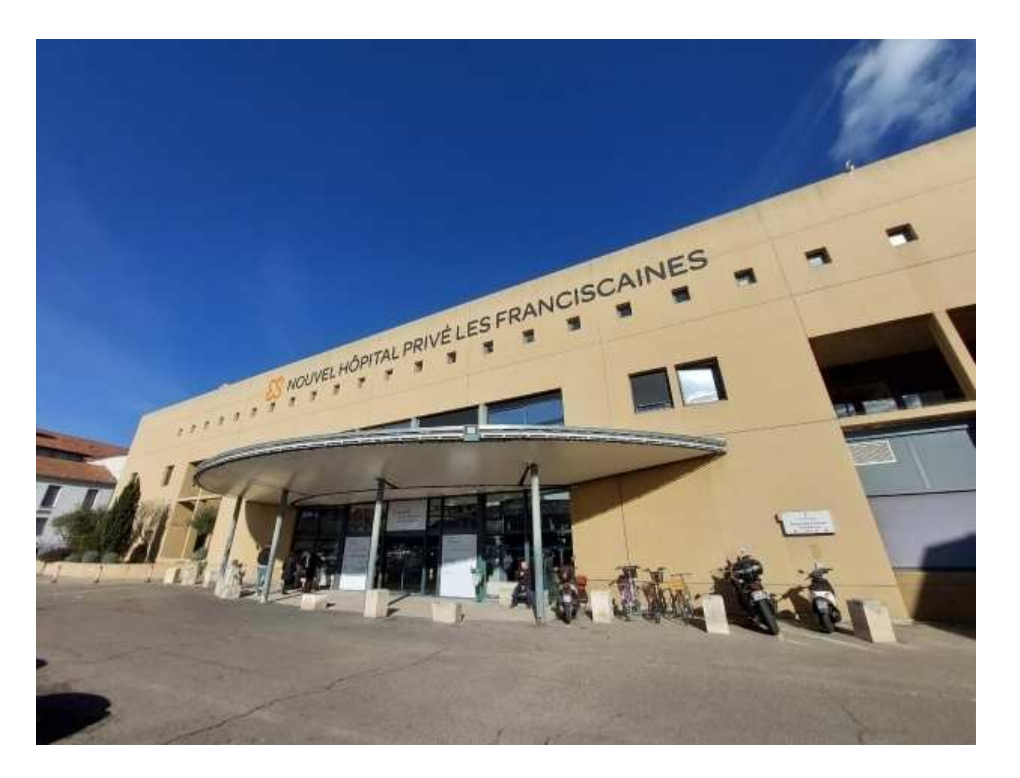

# **Qu'est-ce que la QFR ?**

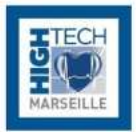

#### La **Q**uantitative **F**low **R**adio permet de :

- Mesurer la FFR sans guide de pression
- Sans adénosine
- Se basant sur une angiographie coronaire
- Définir le rapport flux maximal sans sténose d'une artère coronaire
- D'affirmer ou d'infirmer si une artère a une lésion significative

Elle est utilisée lorsqu'il y a :

- Un doute sur la coronagraphie sans test ischémie en amont,
- Après la réalisation d'un coroscanner,
- Evaluation des lésions non coupables,
- Avant et après réalisation d'une angioplastie.

#### www.hightech-cardio.org  $\frac{3}{3}$

# **Qu'est-ce que la QFR ?**

La QFR résulte d'une **reconstitution en 3D du vaisseau** et de l'**application d'un algorithme**.

- Lésions significatives : en dessous de 0,80
- Lésions non significatives : au dessus de 0,80

Utilisation :

QFR: 80% des cas

FFR: lorsque l'analyse concerne des lésions ostiales, ou lorsqu'il y a une superposition des images angiographiques, un guide de pression sera plus précis

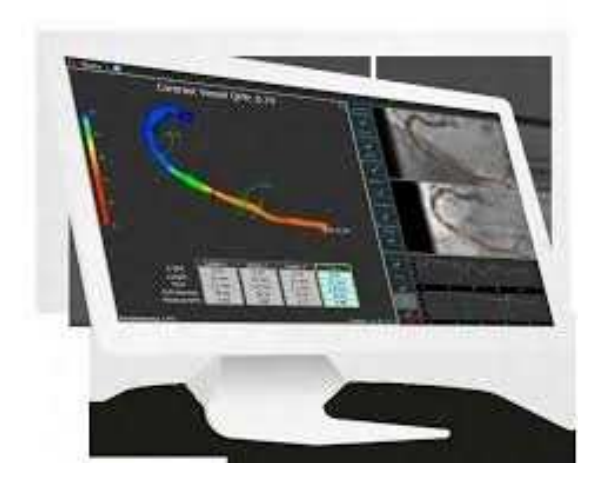

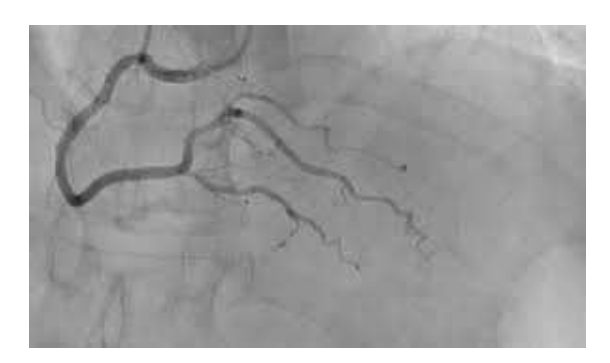

# **QFR : comment l'utilise-t-on ?**

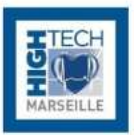

## **Rôle du paramédical:**

#### Certification Medis :

Partie théorique + analyse de cas pratiques (6 cas ) , aux franciscaines tous les infirmiers et manip radio de cardio interventionnelles sont certifiés.

**Sélection** des angiographies depuis l'**ordinateur de la scopie** et **envoi vers** un autre ordi avec le **logiciel Medis.** 

On peut aussi récupérer les angiographies **depuis le pacs vers Medis** pour effectuer les analyses à distance.

Il est aussi possible d'importer des CD,DVD (d'autres centres)

# **QFR : comment l'utilise-t-on ?**

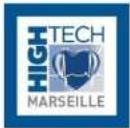

**1 4 Définir un point de bifurcation Analyse du vaisseau en question avec au minimum 2 angiographies du vaisseau avec 25° de différence et avec injection de produit de contraste**

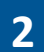

**Les angiographies doivent être réalisées en 12,5 ou 15 images/secondes car meilleure est la qualité d'image meilleure sera la fiabilité de la QFR**

**3**

**Prendre les 2 angiographies au moment de la diastole avec une bonne injection du produit de contraste**

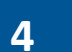

# **5**

**Détermination du point proximal et distal de l'étude angiographique**

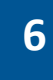

**La reconstitution de l'image en 3D permet de déterminer le calibre ainsi que la longueur de l'artère**

*\*Attention il peut y avoir des points de correction à réaliser manuellement*

#### www.hightech-cardio.org  $\overline{6}$

#### **Analyse du vaisseau**

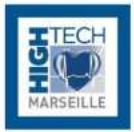

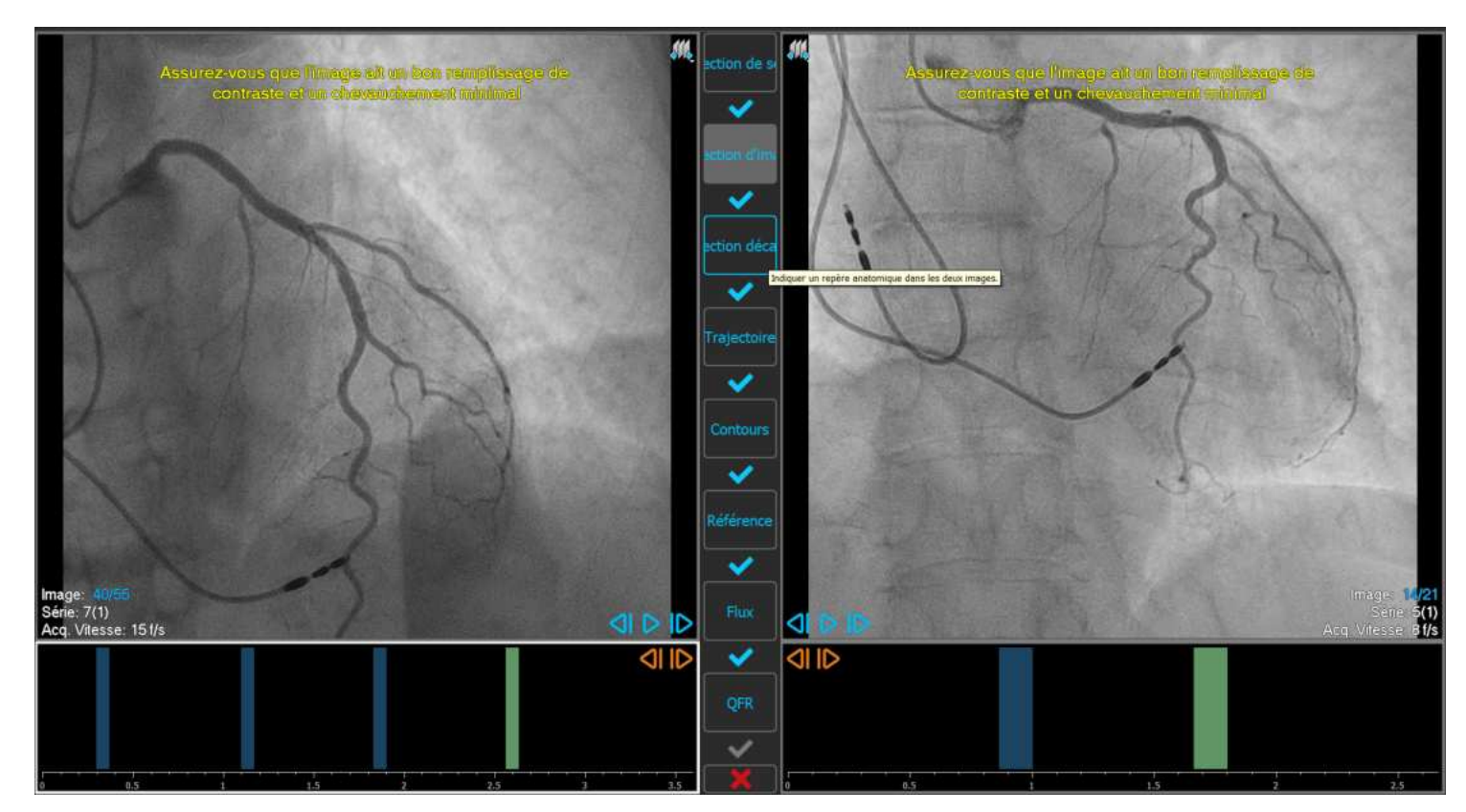

#### Définir un point de bifurcation

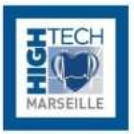

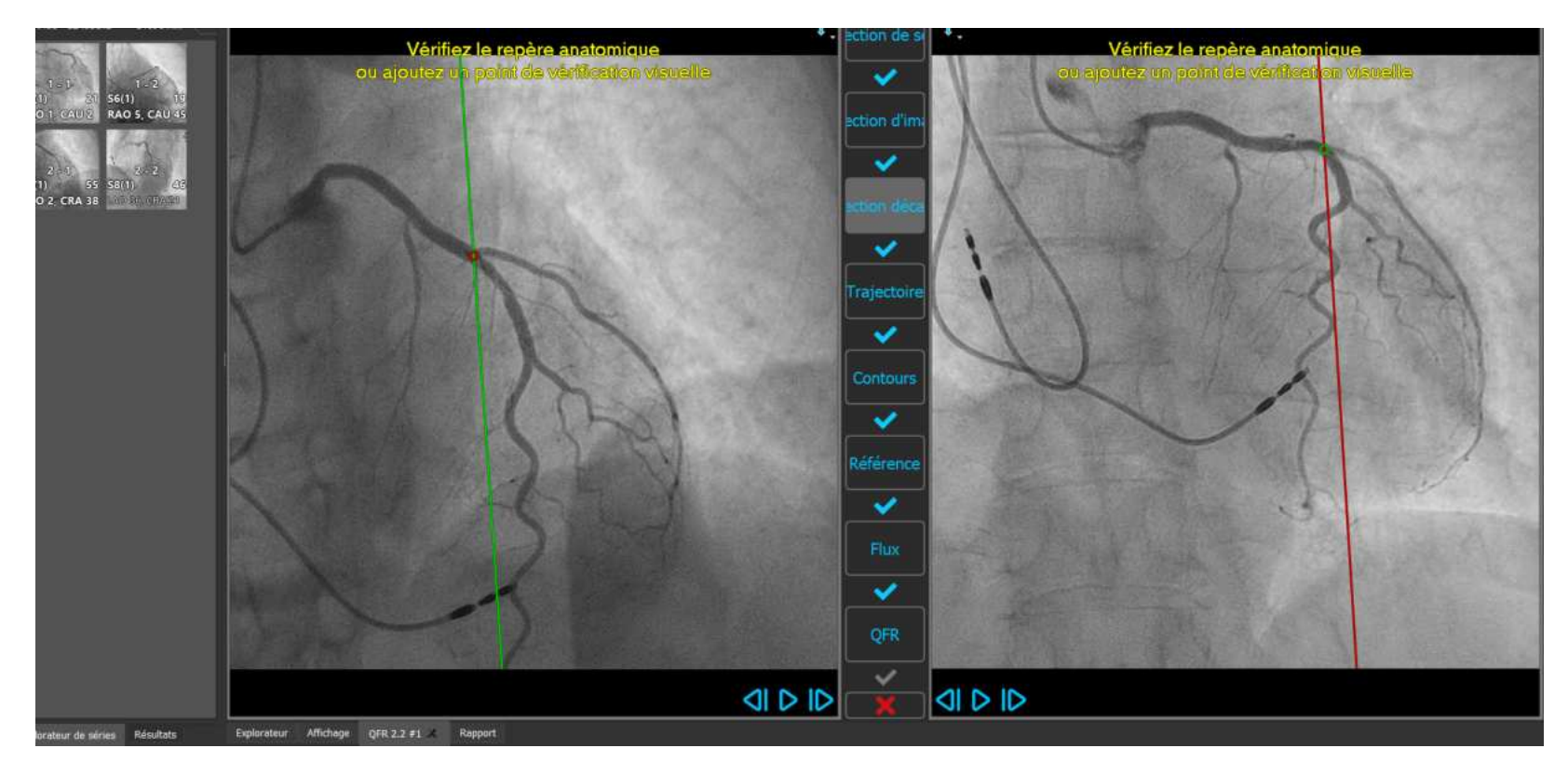

# **Détermination du point proximal et distal**

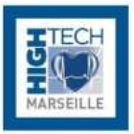

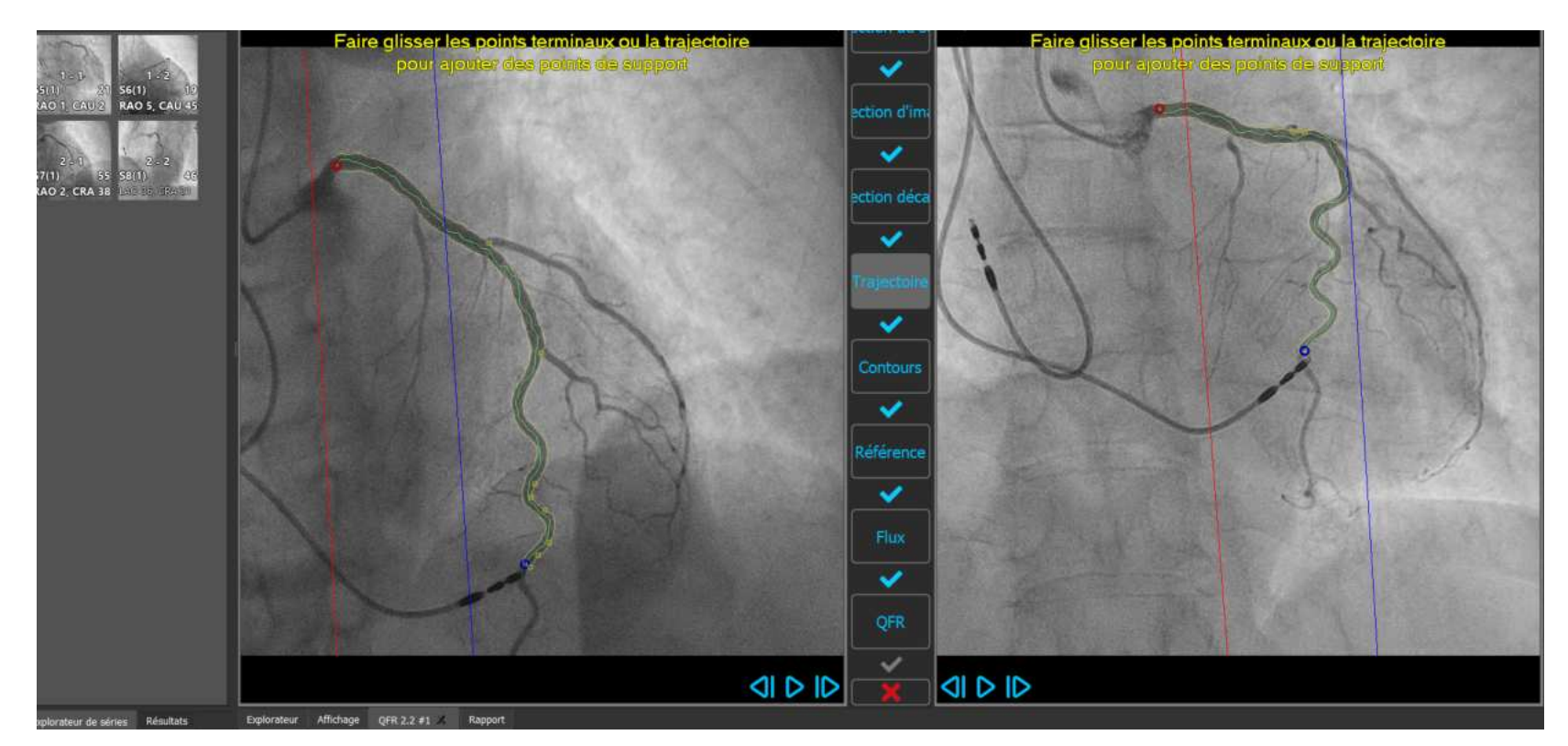

www.hightech-cardio.org  $\blacksquare$ 

#### **Reconstitution de l'image 3D**

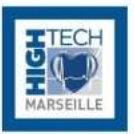

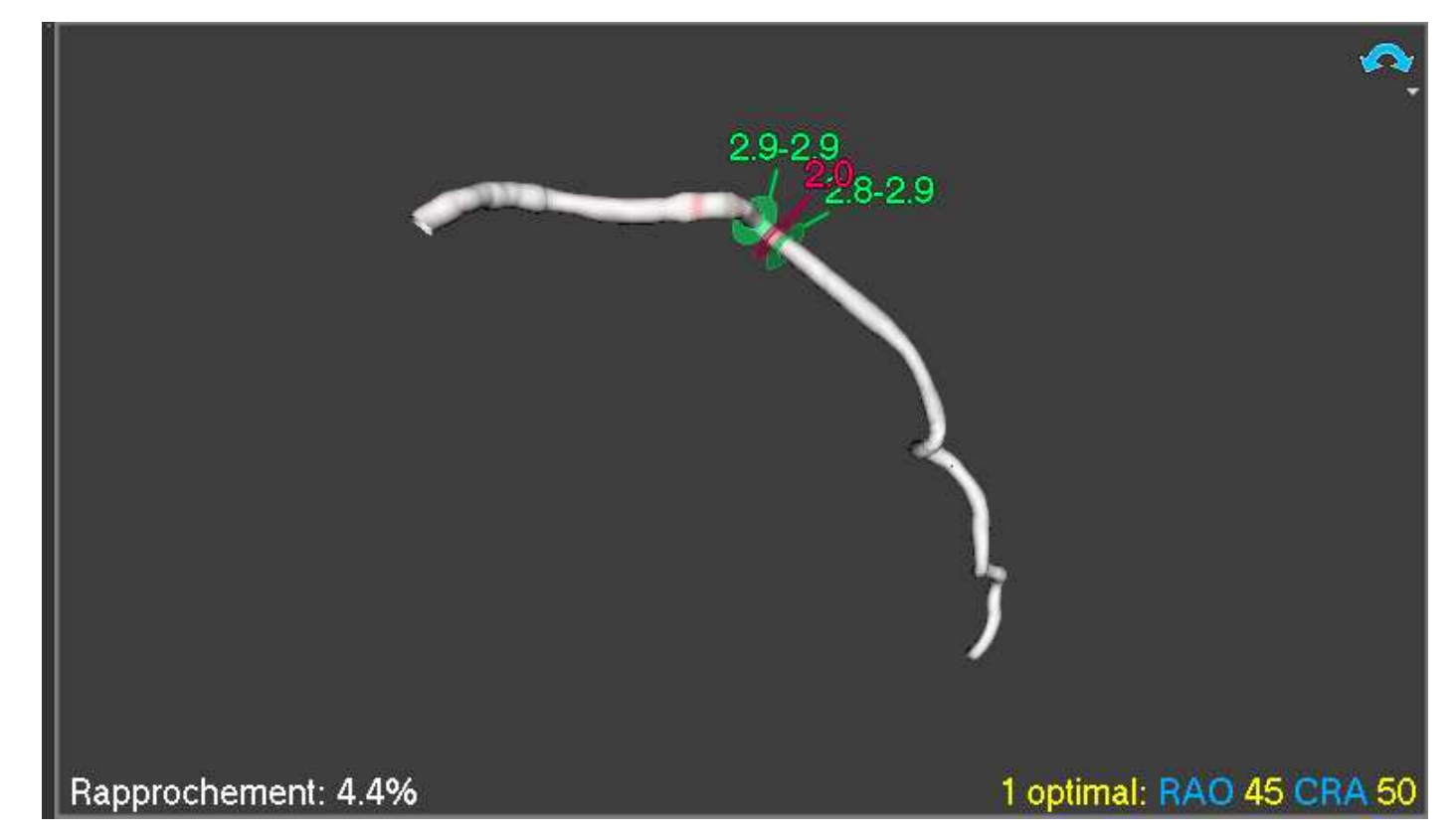

www.hightech-cardio.org and the state of the state of the state of the state of the state of the state of the state of the state of the state of the state of the state of the state of the state of the state of the state of

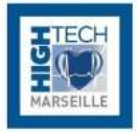

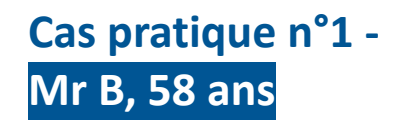

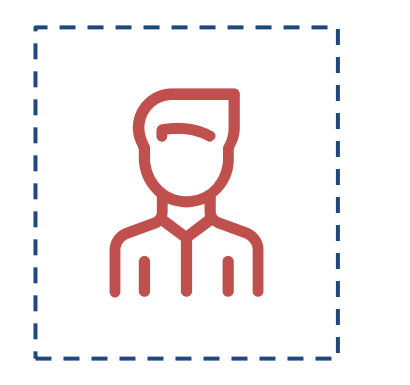

- Patient entré post coroscanner positif en Ambulatoire pour coronarographie de dépistage
- Coroscanner : sténose d'allure significative de l'IVA
- ATCD : dilatation de l'aorte ascendante

#### www.hightech-cardio.org and the state of the state of the state of the state of the state of the state of the state of the state of the state of the state of the state of the state of the state of the state of the state of

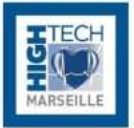

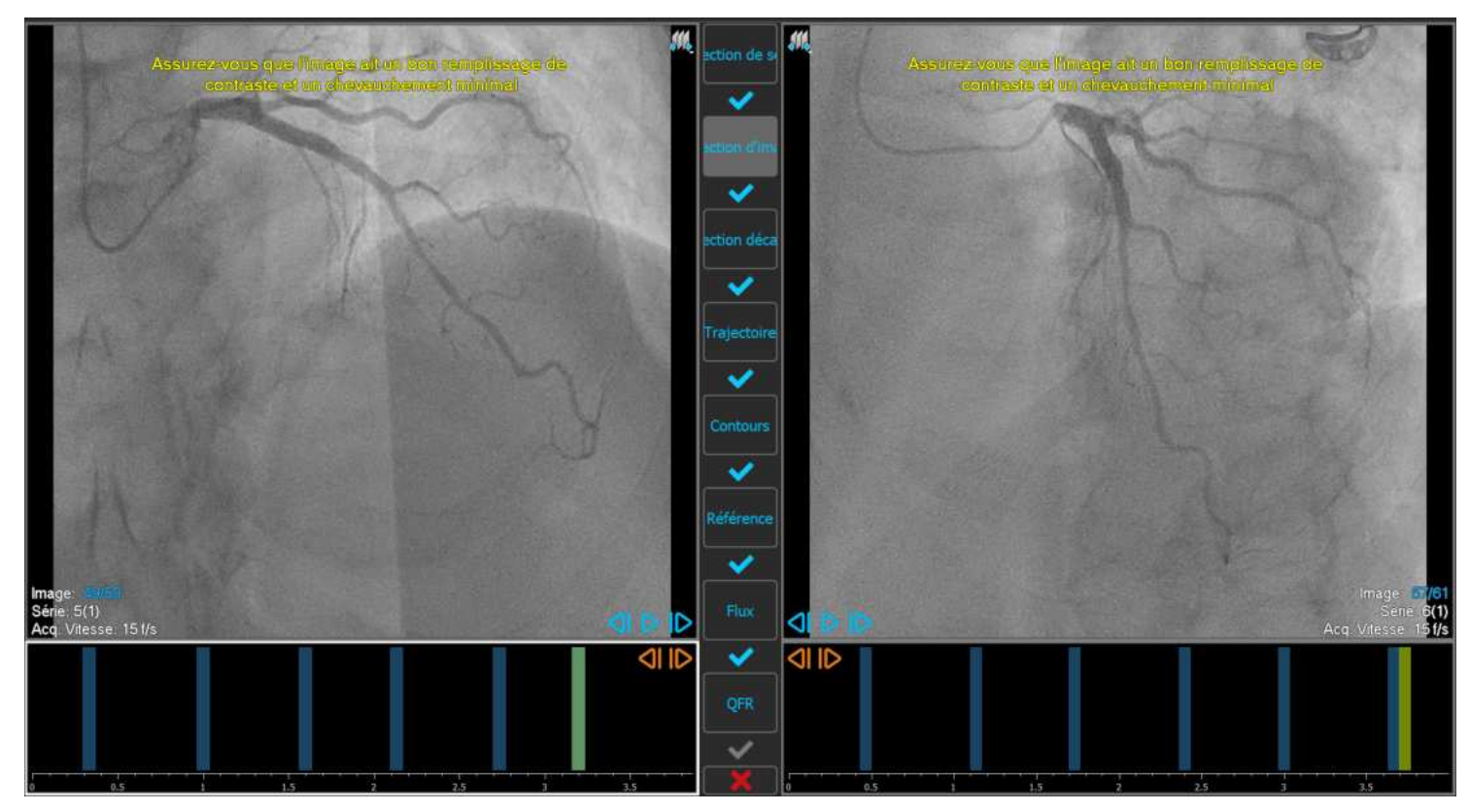

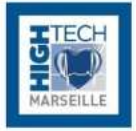

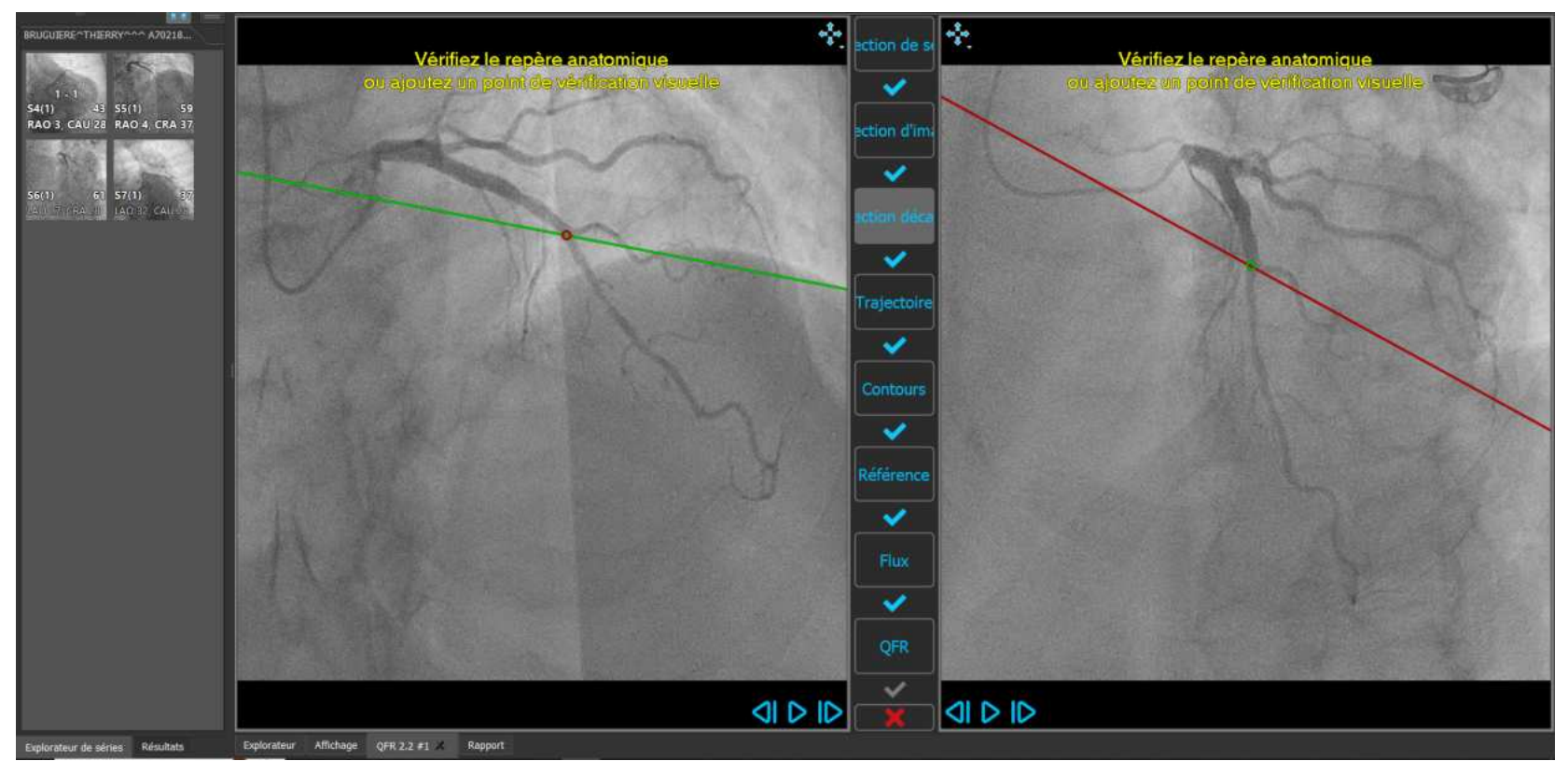

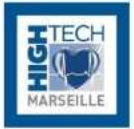

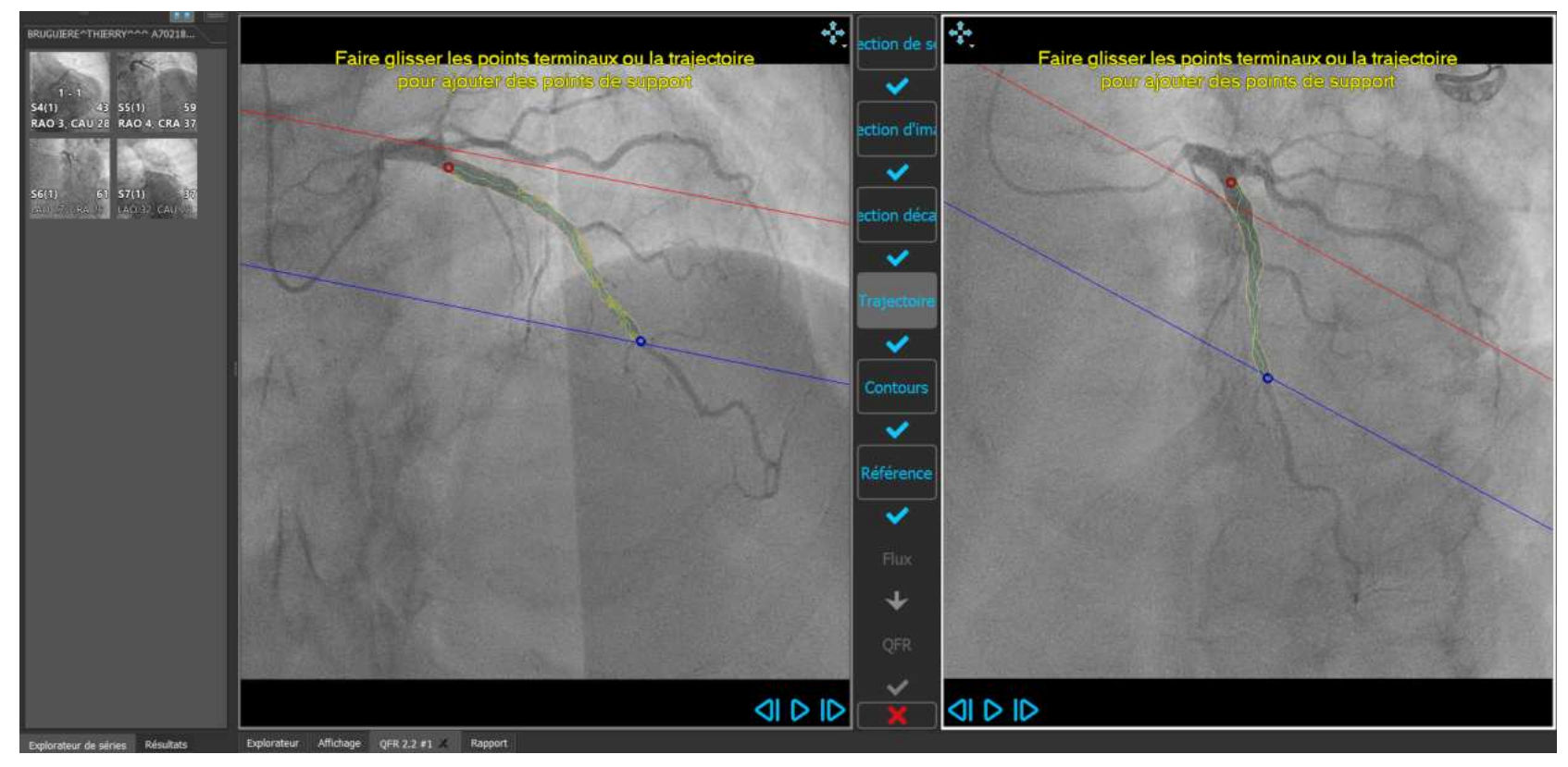

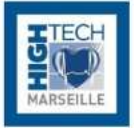

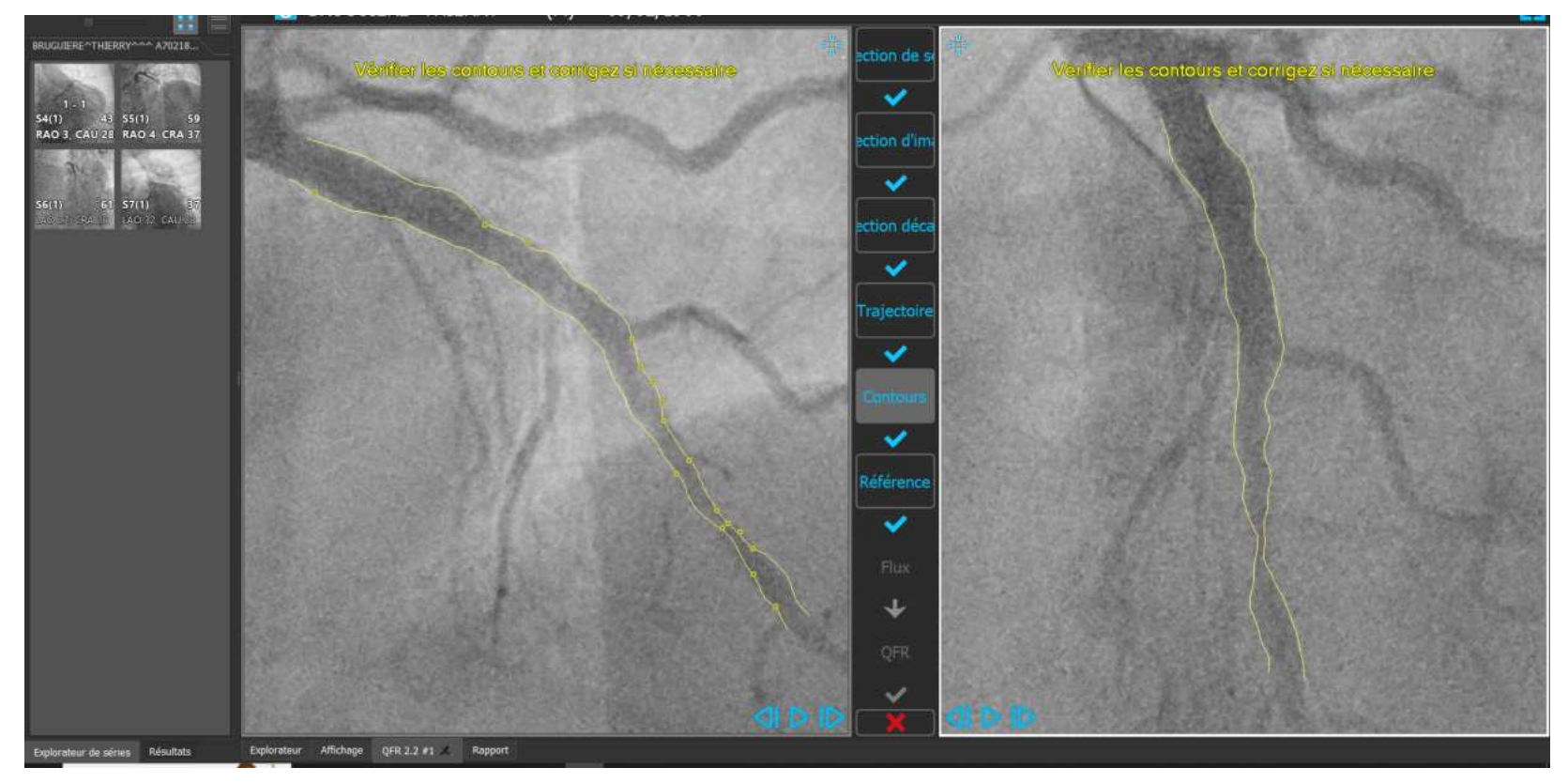

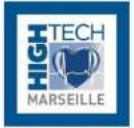

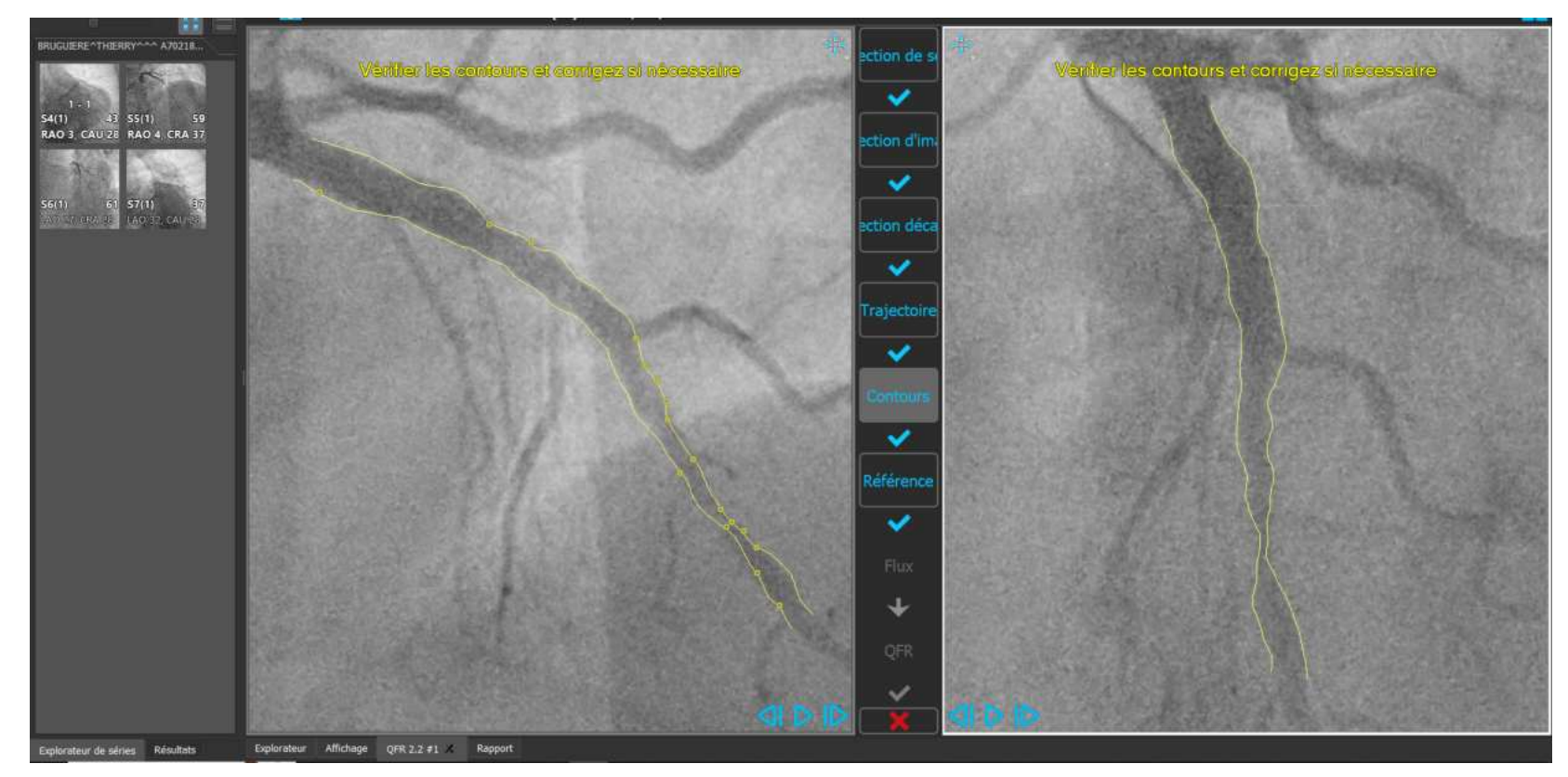

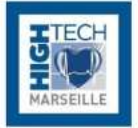

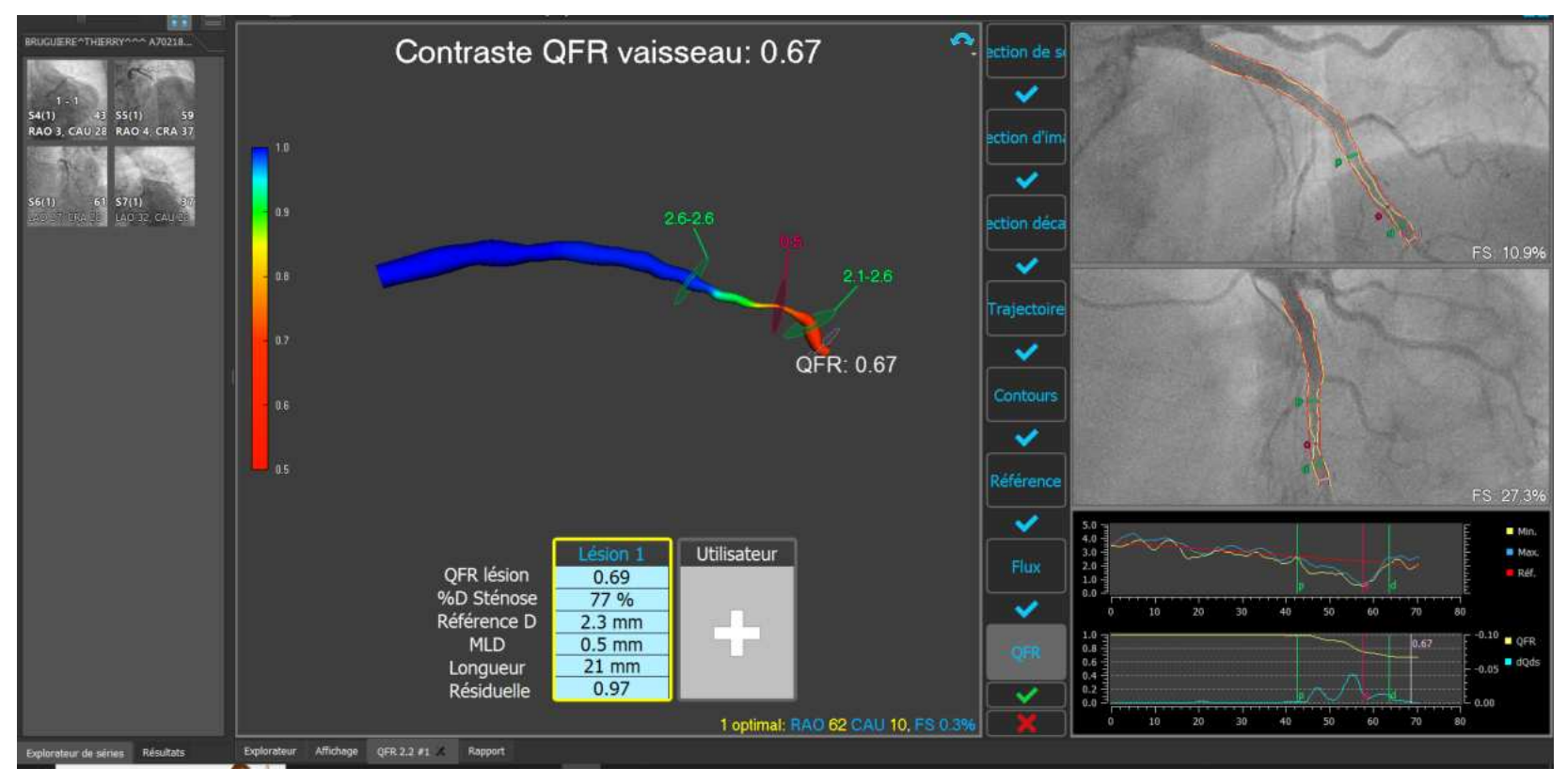

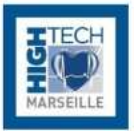

# ELSAN NOUVEL HÔPITAL PRIVÉ **LES FRANCISCAINES**

www.hightech-cardio.org and the state of the state of the state of the state of the state of the state of the state of the state of the state of the state of the state of the state of the state of the state of the state of

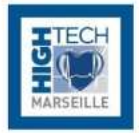

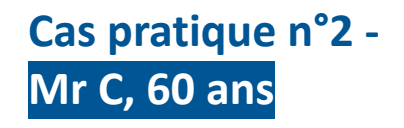

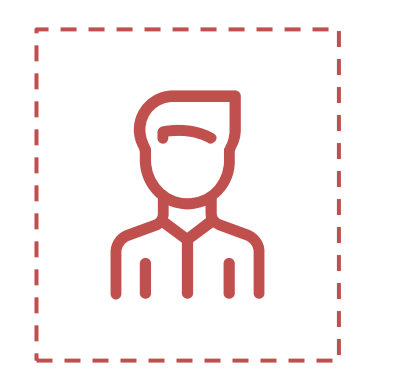

- Patient entré pour dépistage de maladie coronaire après douleurs thoracique
- Coroscanner : sténose d'allure significative de la marginale
- ATCD : HTA,Tabagisme

#### www.hightech-cardio.org and the state of the state of the state of the state of the state of the state of the state of the state of the state of the state of the state of the state of the state of the state of the state of

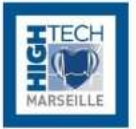

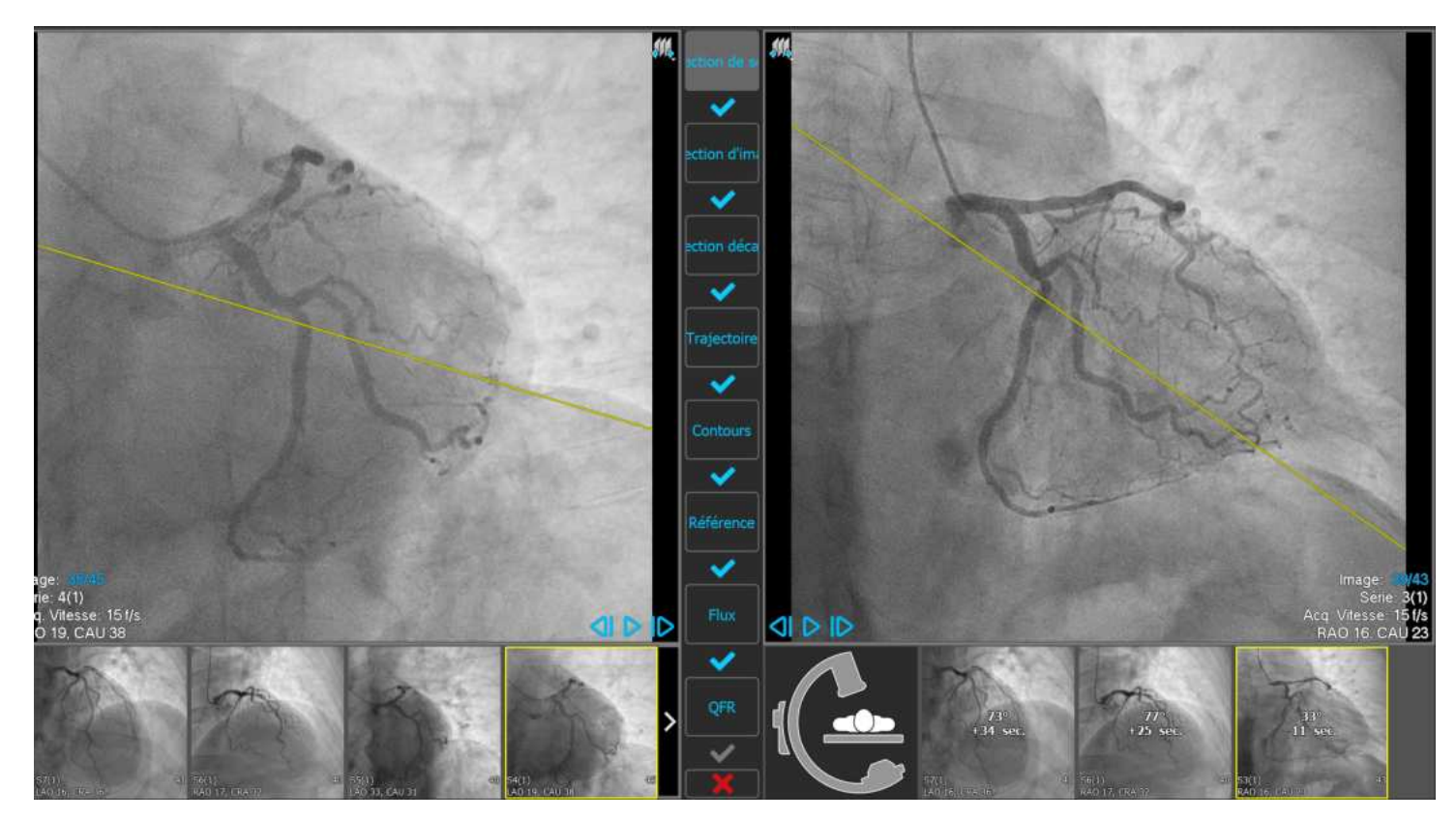

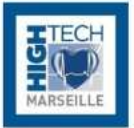

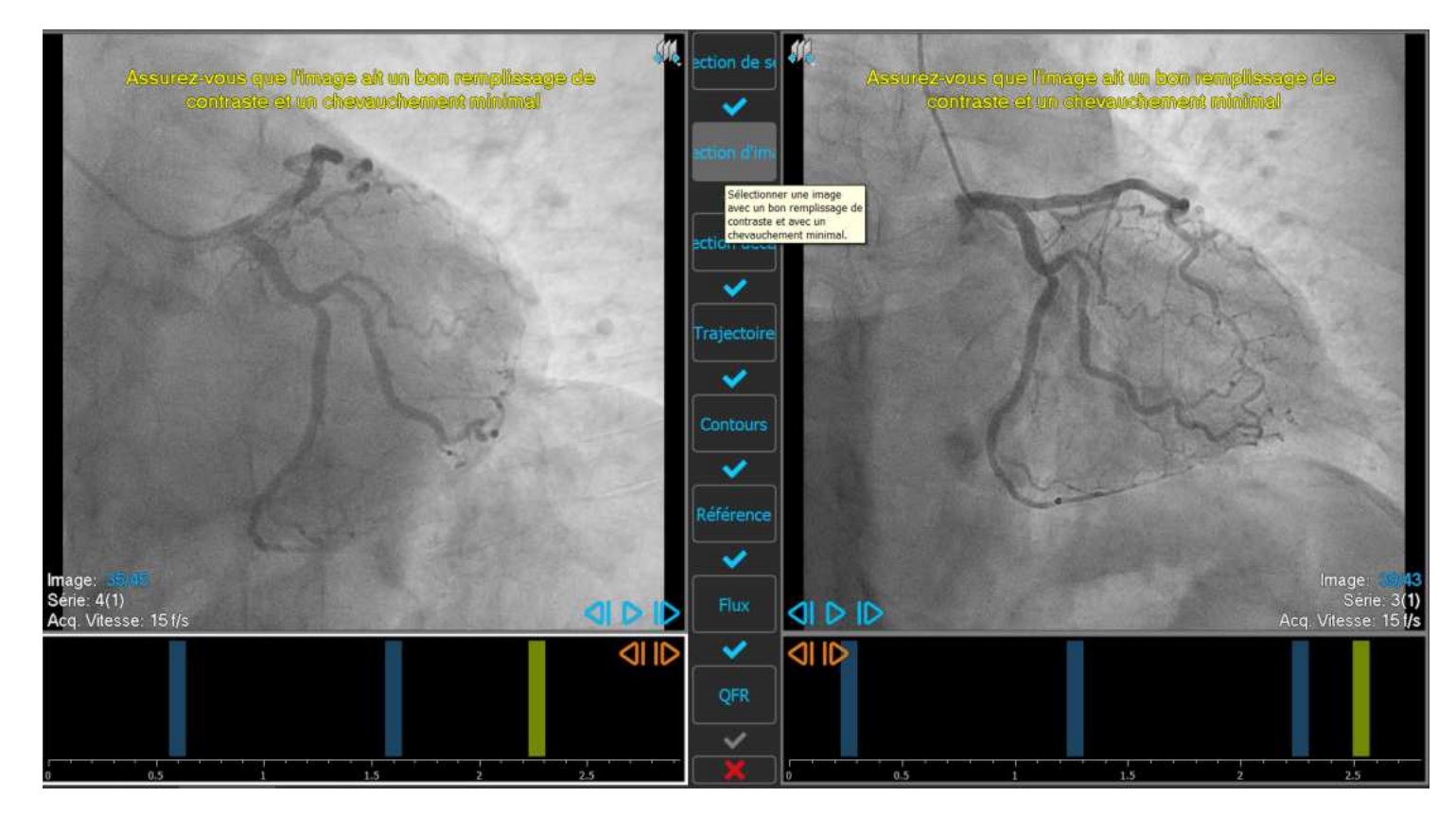

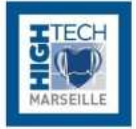

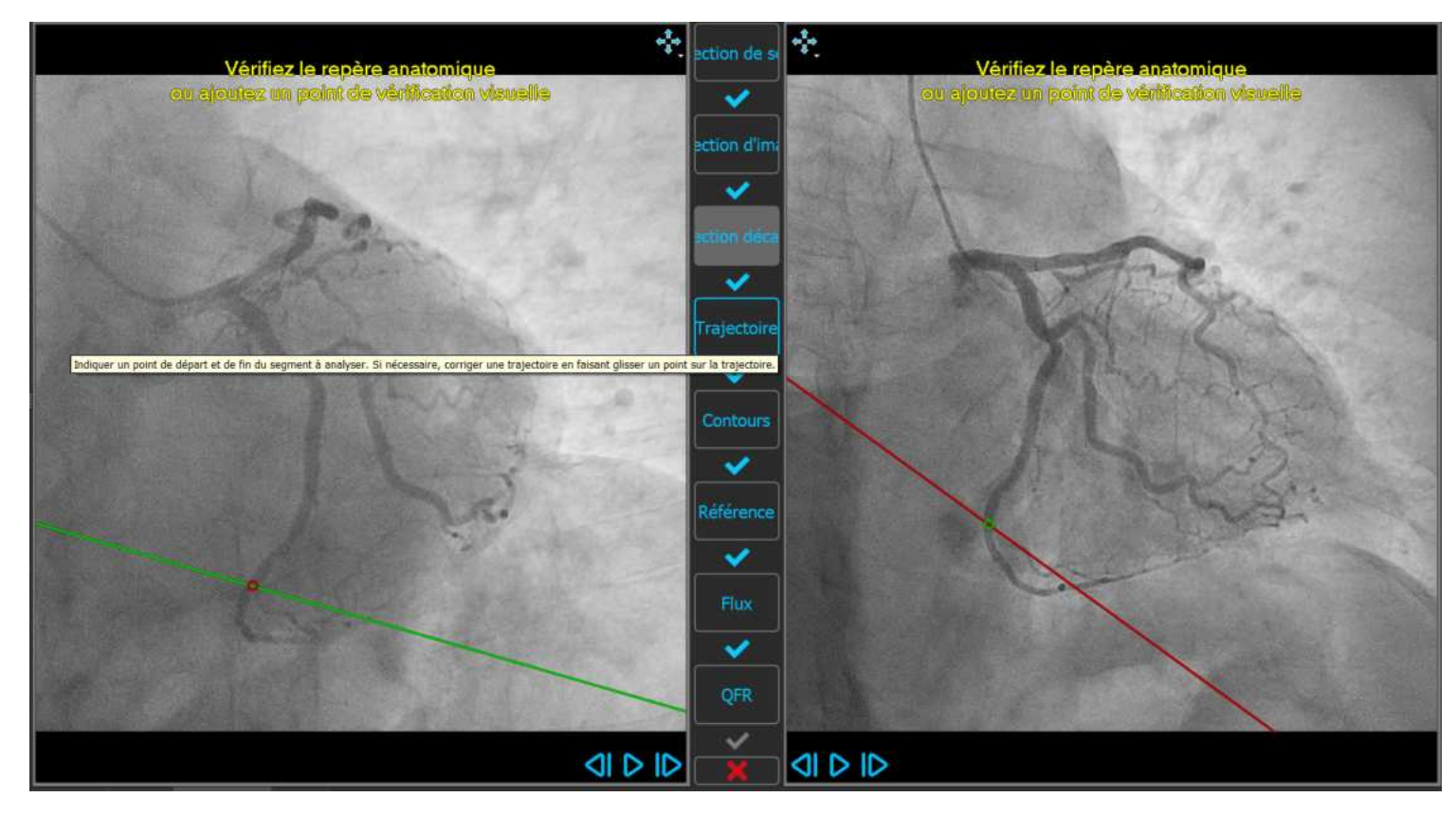

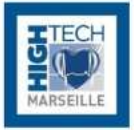

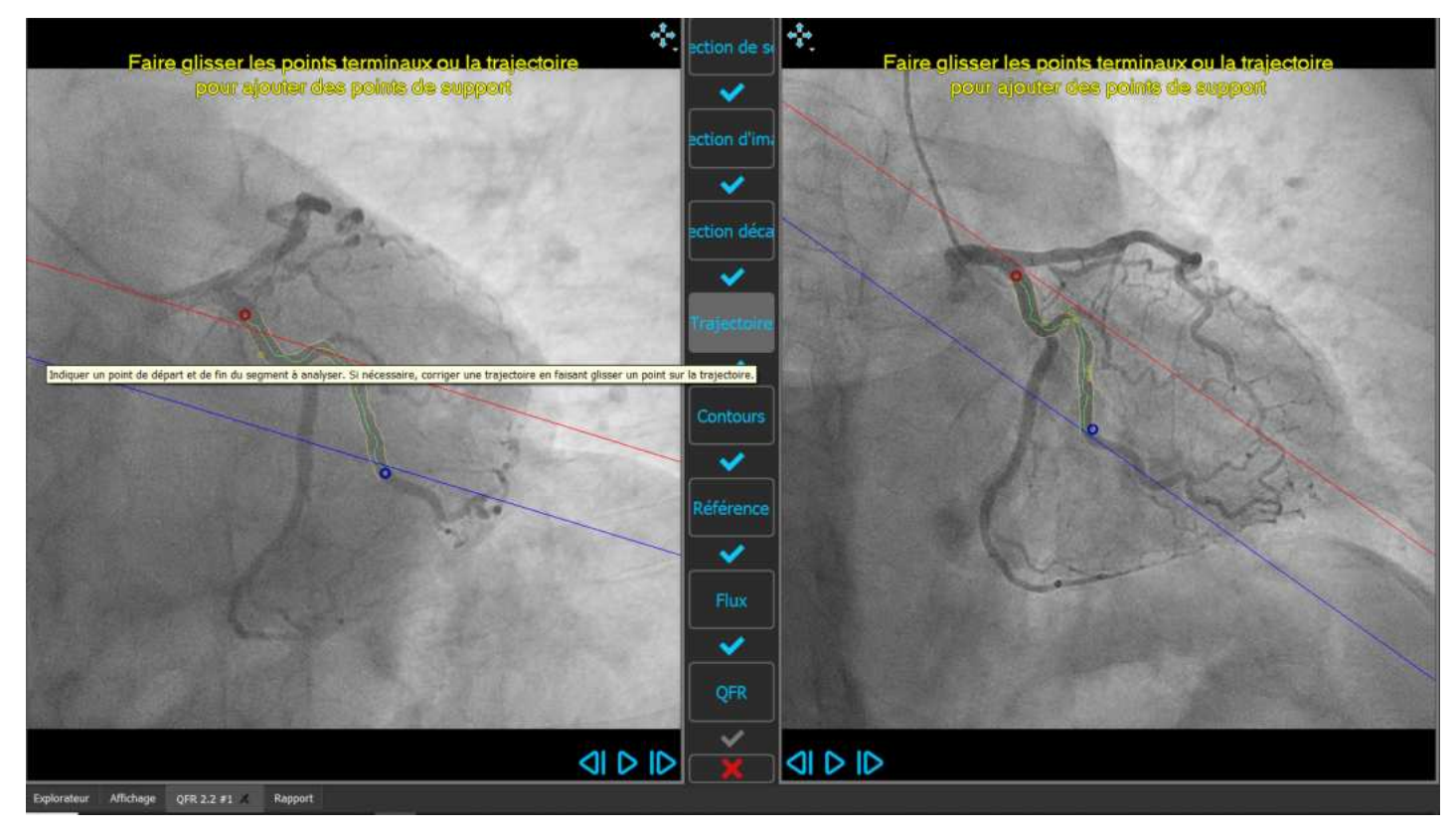

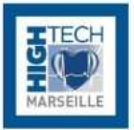

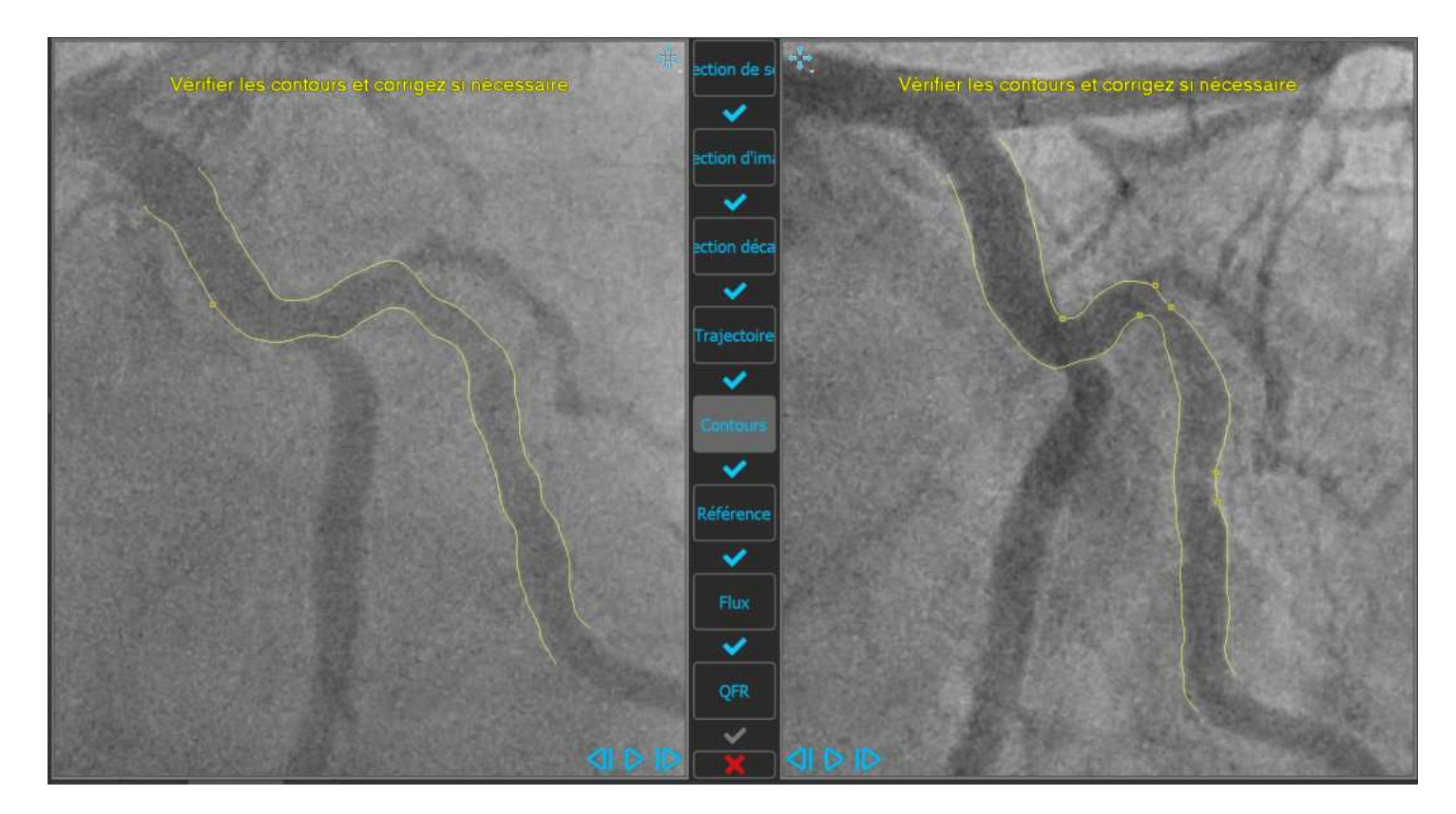

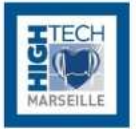

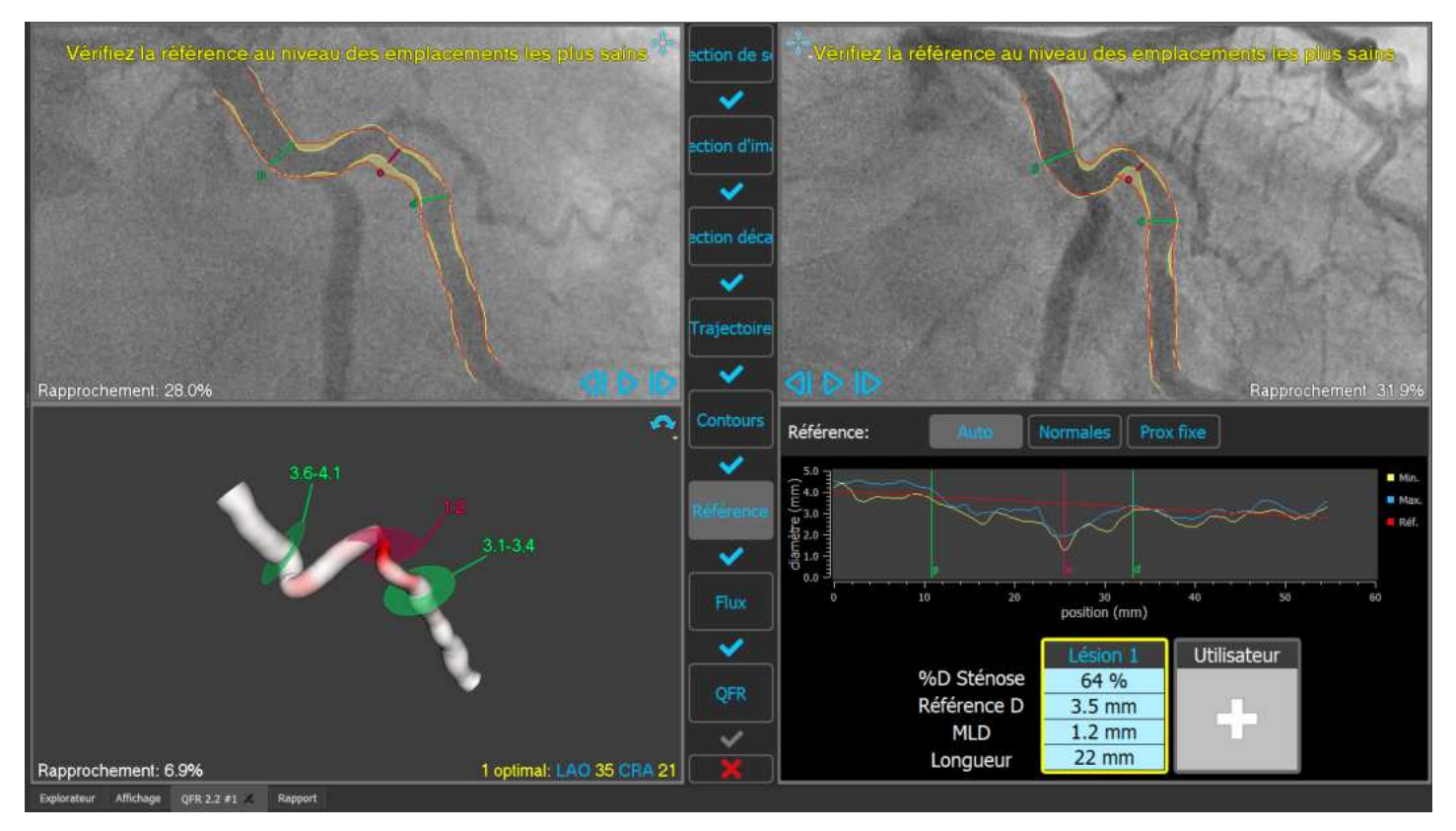

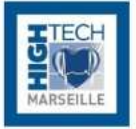

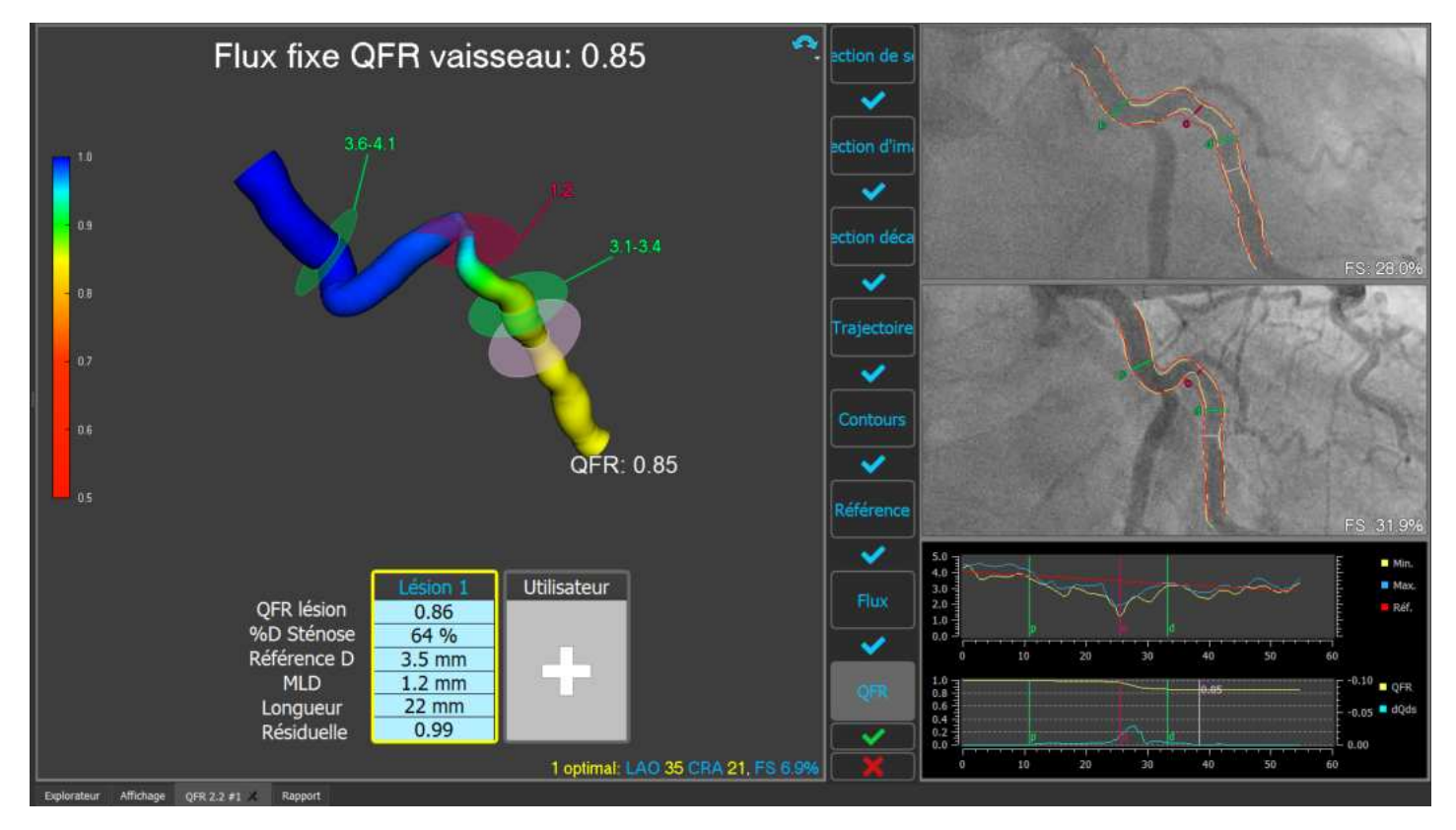

#### **Conclusion**

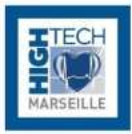

L'utilisation de la QFR dans les mains des paramédicaux est une **pratique rapide, non invasive**, qui se fait en direct durant l'intervention.

-----------

Elle permet un **résultat et une prise de décision par les médecins immédiates.**

La QFR permet une **collaboration entre paramédicaux et médecins** aboutissant à une relation de **confiance professionnelle**.